## **Interpretación de tablas de información**

Las tablas se utilizan para organizar información, es una manera de presentar datos y ubicarlos de forma precisa. Una tabla está formada por columnas y filas las columnas son verticales y las filas horizontales.

> V e r t i c a l

> > $\circ$

horizontal

 $\Omega$ 

 $\bullet$   $\bullet$   $\bullet$ 

 $\overline{O}$ 

 $\circ$ 

 $\circ$ 

 $\circ$ 

**4**

**1**

 $\overline{O}$ 

 $\Omega$ 

**2**

**3**

Juanita hace donas sobre pedido para vender a sus vecinas y necesita saber cuántas le pidieron para el día viernes y así comprar la materia prima. 當く

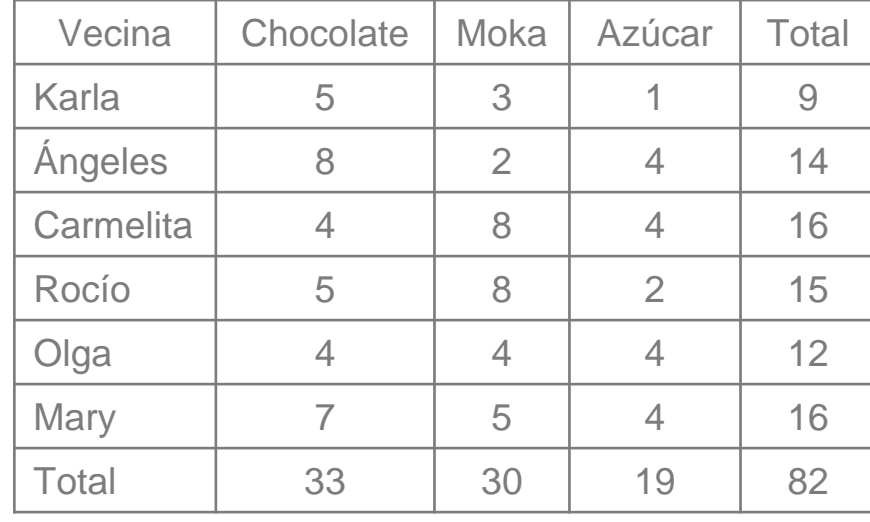

**2**

**1**

 $\Omega$ 

 $\Omega$ 

**3**

**4**

 $\overline{O}$ 

 $\Omega$ 

 $\Omega$ 

...

 $\Omega$ 

Con los datos que contiene la tabla de información anterior, puedes contestar las siguientes preguntas.

 $\mathcal{L}_\mathcal{L} = \{ \mathcal{L}_\mathcal{L} = \{ \mathcal{L}_\mathcal{L} = \{ \mathcal{L}_\mathcal{L} = \{ \mathcal{L}_\mathcal{L} = \{ \mathcal{L}_\mathcal{L} = \{ \mathcal{L}_\mathcal{L} = \{ \mathcal{L}_\mathcal{L} = \{ \mathcal{L}_\mathcal{L} = \{ \mathcal{L}_\mathcal{L} = \{ \mathcal{L}_\mathcal{L} = \{ \mathcal{L}_\mathcal{L} = \{ \mathcal{L}_\mathcal{L} = \{ \mathcal{L}_\mathcal{L} = \{ \mathcal{L}_\mathcal{$ 

1.- ¿Cuántas donas le pidió Carmelita?

 $\Omega$ 

<span id="page-2-0"></span>. . .

 $\Omega$ 

 $\circ$ 

 $\circ$ 

2.- ¿Cuántas donas de moka debe hacer Juanita en total?

 $\circ$ 

3.- ¿Cuál es el total de donas que elaborará Juanita?

 $\mathcal{L}_\text{max}$  and  $\mathcal{L}_\text{max}$  and  $\mathcal{L}_\text{max}$  and  $\mathcal{L}_\text{max}$  and  $\mathcal{L}_\text{max}$ 

 $\mathcal{L}_\mathcal{L} = \{ \mathcal{L}_\mathcal{L} = \{ \mathcal{L}_\mathcal{L} = \{ \mathcal{L}_\mathcal{L} = \{ \mathcal{L}_\mathcal{L} = \{ \mathcal{L}_\mathcal{L} = \{ \mathcal{L}_\mathcal{L} = \{ \mathcal{L}_\mathcal{L} = \{ \mathcal{L}_\mathcal{L} = \{ \mathcal{L}_\mathcal{L} = \{ \mathcal{L}_\mathcal{L} = \{ \mathcal{L}_\mathcal{L} = \{ \mathcal{L}_\mathcal{L} = \{ \mathcal{L}_\mathcal{L} = \{ \mathcal{L}_\mathcal{$ 

**2**

**3**

**4**

**1**

 $\overline{O}$ 

 $\Omega$ 

<span id="page-3-0"></span>...

Lee con atención lo siguiente, para que puedas tú mismo elaborar tu tabla de información.

 $\Omega$ 

 $\Omega$ 

**1** debe informar a la dueña lo que vendió y lo que hay en existe[nc](#page-2-0)ia para Rosita trabaja en la dulcería "El mundo del caramelo" y el día s[áb](#page-4-0)ado que vuelvan a surtir de dulces el negocio; cada lunes abastecen la dulcería con 200 unidades de los dulces que se vendieron más en el transcurso de la semana, pues al quedar sólo 50 unidades de cada dulce ellos surten nuevamente.

Es importante mencionar que los días domingo no abren la dulcería

 $\epsilon$  Ella ya tiene una lista de los dulces que se vendieron más y se deben surtir este fin de semana y son:

Paletas

Chocolate/ almendra

 $\circ$ 

Mazapán

Dulce de tamarindo

Obleas con cajeta

**1** Bueno, en este momento, ya conocemos los dulces que más se vendieron; y sabemos que ella entrega la información el día sábado; así que para elaborar n[ue](#page-3-0)s[tr](#page-5-0)a tabla de información necesitamos saber

 $\circ$ 

**2**

 $\overline{O}$ 

**3**

**4**

¿Cuáles dulces se vendieron más?

¿Cuántos dulces se vendieron?

<span id="page-4-0"></span>...

 $\Omega$ 

 $\Omega$ 

¿Cuál es existencia al día viernes?

¿Qué días de la semana tomaremos en cuenta?

**1** Lo primero que debes hacer es elaborar la tabla tomando en cuenta la existencia de dulces al inicio de la semana, los días de la semana en que se llevaron a cabo las vent[as](#page-4-0) [y](#page-6-0) la existencia actual; esto quiere decir que necesitamos una tabla con 8 columnas y con los siguientes encabezados

 $\Omega$ 

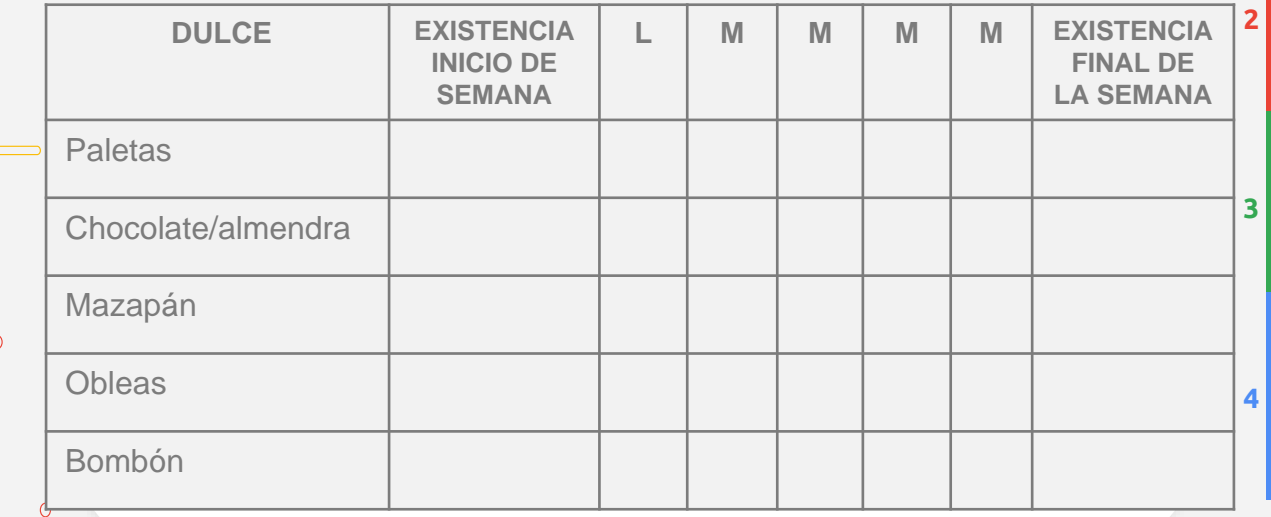

<span id="page-5-0"></span> $\Omega$ 

**1** Lo primero que debes hacer es elaborar la tabla tomando en cuenta la existencia de dulces al inicio de la semana, los días de la semana en que se llevaron a cabo las vent[as](#page-5-0) [y](#page-6-0) la existencia actual; esto quiere decir que necesitamos una tabla con 8 columnas y con los siguientes encabezados

<span id="page-6-0"></span> $\bullet$  $\bullet$ 

 $\Omega$ 

 $\overline{O}$ 

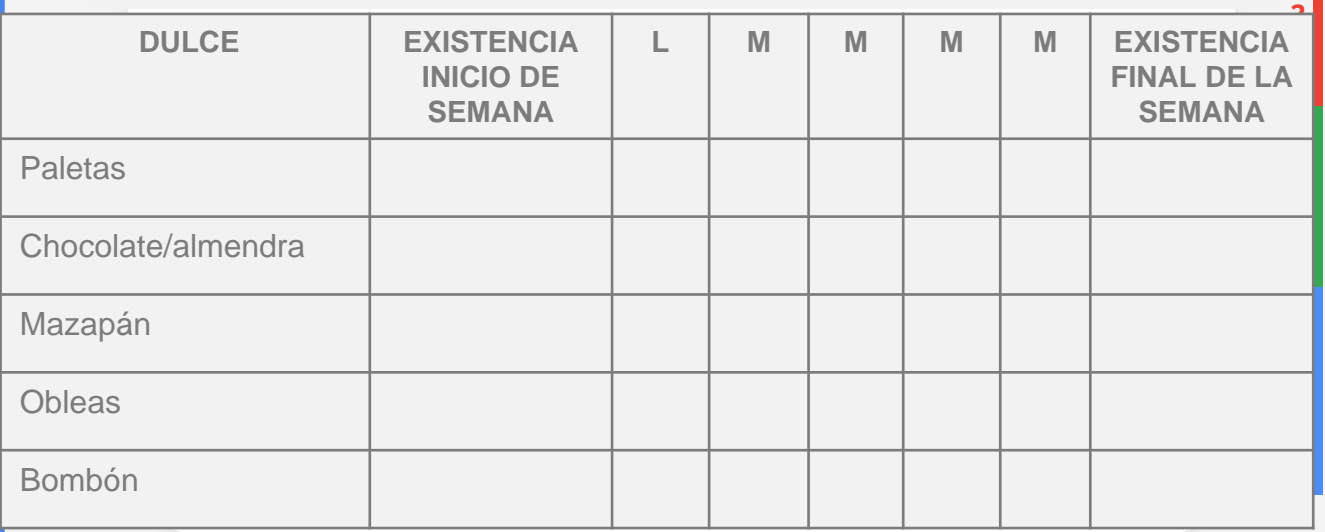